## **ГЕОИНФОРМАЦИОННЫЕ СИСТЕМЫ И КАРТОГРАФИРОВАНИЕ**

*УДК 528.9*

# **ПЕРСПЕКТИВНО-ЦИЛИНДРИЧЕСКИЕ ПРОЕКЦИИ ДЛЯ ИНТЕГРАЦИИ ДАННЫХ В ГЕОИНФОРМАЦИОННОЙ СИСТЕМЕ**

**© 2021 г. М. Э. Флейс***a***, \*, М. В. Нырцов***b***, \*\*, А. А. Никифорова***c***, \*\*\*, М. А. Солдаткина***b***, \*\*\*\***

*aИнститут географии РАН, Москва, Россия*

*b Московский государственный университет имени М.В. Ломоносова, географический факультет, Москва, Россия c Московский государственный университет имени М.В. Ломоносова, факультет почвоведения, Москва, Россия*

*\*e-mail: fleis.maria@yandex.ru \*\*e-mail: nyrtsovmaxim@geogr.msu.ru \*\*\*e-mail: nikifsoil@gmail.com \*\*\*\*e-mail: grita005@gmail.com* Поступила в редакцию 09.10.2020 г. После доработки 26.01.2021 г. Принята к публикации 02.03.2021 г.

Перспективно-цилиндрические проекции в нормальной ориентировке используются во всем мире, описаны в отечественной и зарубежной литературе, включены в списки картографических проекций большинства ГИС-пакетов. Однако разработанные в нашей стране в 1920-х годах косые перспективно-цилиндрические проекции не поддерживаются наиболее популярными картографическими программными продуктами. Это затрудняет интеграцию в ГИС данных многочисленных карт, составленных в нашей стране в этих проекциях. Для включения косых перспективно-цилиндрических проекций в специальную библиотеку картографических проекций, используемую многими ГИС-пакетами, и дальнейшего использования этих проекций в ГИС в статье дано полное их описание. Показана геометрия проекций. Собраны и адаптированы для ГИС существующие формулы и выведены недостающие, написаны программы на языке *Python*. Перспективно-цилиндрические проекции сферы дополнены переходом от поверхности эллипсоида вращения к сфере, что позволяет использовать мелкомасштабную обзорную карту в составе мультимасштабной ГИС как основу для привязки карт более крупного масштаба. Приведены примеры карт, созданных в косых перспективно-цилиндрических проекциях, и карт, преобразованных в другие проекции.

*Ключевые слова:* интеграция данных, картографические проекции, математическая картография, перспективно-цилиндрическая проекция, проекции в косой ориентировке, пространственная интеграция, трансформирование карт

**DOI:** 10.31857/S2587556621030067

## ВВЕДЕНИЕ

Определение общего понятия "интеграция" можно найти во многих словарях. Например, в (Толковый…, 1935) интеграция, как научный термин, описана следующим образом: "Объединение в целое каких-нибудь частей или элементов в процессе развития".

В различных областях знания это понятие имеет свои особенности. В частности, интеграция пространственных данных связана с координатными описаниями объектов и их взаимным расположением. Но даже и в этой конкретной области существуют разные подходы. Инвентаризация ресурсов пространственных данных, распределенных, в рамках инфраструктур пространственных данных на основе метаданных рассмотрена в работе (Кошкарев и др., 2010).

При интеграции пространственных данных с целью генерации новых информационных продуктов эффективным инструментом получения единой картографической основы является разбиение поверхности относимости на ячейки регулярной сетки той или иной формы и размера. Описание такого способа представлено много лет назад (Koshkarev, 1979). Примером современного применения такого подхода может служить Единая европейская регулярная сетка CGRS – *Common European Chorological Grid Reference System*<sup>1</sup> , использо-

 $1$  Единая европейская регулярная сетка на портале открытых данных Евросоюза. 2021а. https://data.europa.eu/euodp/ en/data/dataset/DAT-101-en (дата обращения 25.01.2021). Единая европейская регулярная сетка на сайте Европейского агентства по окружающей среде. 2021б. https://www. eea.europa.eu/data-and-maps/data/common-european-chorological-grid-reference-system-cgrs (дата обращения 25.01.2021).

ванная в сервисе "Млекопитающие России"2 (Сервис…, 2021).

Интеграцию пространственных данных для картографических целей целесообразно начинать с приведения разнородных данных к единой системе координат (Никифорова и др., 2014). При выборе системы координат, а в частности при выборе проекции создаваемой карты, можно задавать различные варианты. Однако при использовании существующей карты необходимо точно знать параметры системы координат, в которой она была составлена. Это важно для мелкомасштабных карт, так как проекции могут сильно отличаться. Кроме того, при включении карты в геоинформационную систему для согласования с данными других карт или для анализа тематической нагрузки необходимо, чтобы используемое программное обеспечение поддерживало проекцию карты.

Для изображения территории нашей страны в основном используются конические проекции в нормальной ориентировке, различные по распределению искажений. Особое место среди них занимает проекция Ф.Н. Красовского, который в 1920-х годах предложил способ получения равнопромежуточных конических проекций исходя из условия сохранения площади широтного пояса, ограниченного заданными параллелями (Гинзбург и др., 1955). В настоящее время под конической проекцией Красовского понимается один из вариантов такой проекции с выбранным широтным поясом, ограниченным параллелями 39°28′42″ и 73°28′42″ северной широты. Эта проекция представлена в Атласе для выбора картографических проекций под номером 11 (Гинзбург, Салманова, 1957). Широты секущих параллелей конуса, обычно используемые при описании проекций в ГИС-пакетах, равны в градусах 66.7251 и 50.6544. В проекции Красовского, первоначально разработанной для изображения европейской части СССР, создавались затем и карты всей территории СССР и России. Конические проекции, также как и азимутальные, используемые для изображения полярной области, поддерживаются практически всеми картографическими программными продуктами. Однако вся территория страны с учетом полярных владений может быть наилучшим образом показана в косых перспективно-цилиндрических проекциях. Именно поэтому такая проекция (проекция ЦНИИГАиК) была использована при создании Национального атласа России (Национальный …, 2004–2008). В (Гинзбург, Салманова, 1957) эта проекция представлена под номером 13.

Кроме того, другой вариант косой перспективно-цилиндрической проекции – проекция Соло-

вьёва, номер 15 в (Гинзбург, Салманова, 1957) – использовался для школьных карт, так как она дает хорошее представление о шарообразности Земли. На школьные контурные карты некоторые ученые наносили результаты своей работы, что дает возможность включать эти результаты в процесс дальнейших исследований.

Данные о характере искажений вышеупомянутых проекций содержатся в Атласе для выбора картографических проекций (Гинзбург, Салманова, 1957).

Обеспечение поддержки популярными ГИСпакетами косых перспективно-цилиндрических проекций расширит возможности использования данных с карт, составленных в этих проекциях.

### ПЕРСПЕКТИВНО-ЦИЛИНДРИЧЕСКИЕ ПРОЕКЦИИ В НОРМАЛЬНОЙ ОРИЕНТИРОВКЕ

Перспективно-цилиндрические проекции являются проекциями в геометрическом смысле этого слова. Как правило, это проекции сферы. Перспективно-цилиндрические проекции в нормальной ориентировке используются при создании карт довольно давно и описаны как в отечественной, так и в зарубежной литературе (например, проекция Голла в (Snyder, Voxland, 1989)). На рис. 1 представлена плоскость меридианного сечения сферы радиуса *R* с точкой глаза *O*, из которой производится проектирование точек противоположного меридиана на противоположную же сторону секущего цилиндра. Здесь *D* – расстояние от точки глаза до центра окружности,  $\Phi_k$  – широта (на сфере) параллели сечения. Слева (см. рис. 1а) – случай, когда *D < ∞*, справа (см. рис. 1б) – когда *D = ∞*.

При проектировании точек других меридианов точка глаза описывает окружность радиуса *D*. Формулы пересчета из географических координат  $\Phi$ ,  $\lambda$  в прямоугольные  $x_{\textit{proj}}, y_{\textit{proj}}$  для перспективно-цилиндрических проекций сферы в нормальной ориентировке можно найти во многих учебниках по математической картографии, например в последней книге М.Д. Соловьёва (1969). Но обратный пересчет из прямоугольных координат в географические не отражен и потребовался только в эпоху ГИС. В плоскости проекции мы используем прямоугольную систему координат, у которой координатная ось  $X_{proj}$  направлена горизонтально вправо, а координатная ось *Yproj* направлена вертикально вверх (в отличие от принятой в отечественной литературе по геодезии и математической картографии).

Формулы для первого случая (см. рис. 1а):

$$
x_{proj} = R(\lambda - \lambda_0) \cos \Phi_k, \tag{1}
$$

<sup>&</sup>lt;sup>2</sup> Сервис "Млекопитающие России". http://rusmam.ru/atlas/index (дата обращения 25.01.2021).

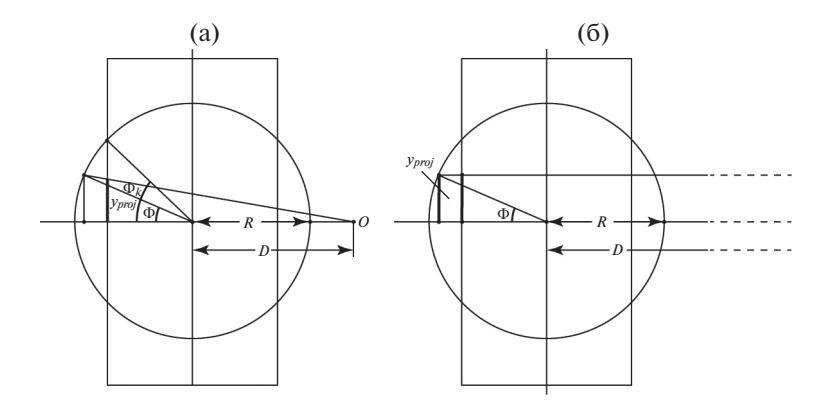

Рис. 1. Перспективно-цилиндрическая проекция в нормальной ориентировке с различным расстоянием от точки глаза.

$$
y_{proj} = \frac{R\sin\Phi(K + \cos\Phi_k)}{K + \cos\Phi},
$$
 (2)

где  $\lambda_0$  — долгота меридиана, проходящего через начало координат в плоскости проекции,  $K = \frac{D}{R}$ отношение расстояния от точки глаза до центра сферы к радиусу сферы.

Для касательного цилиндра  $\Phi_k = 0$  и  $\cos \Phi_k = 1$ . Формулы для второго случая (см. рис. 1б):

$$
x_{proj} = R(\lambda - \lambda_0) \cos \Phi_k, \ \ y_{proj} = R \sin \Phi. \tag{3}
$$

Долгота при заданном значении  $x_{\text{proj}}$  получается из (1):

$$
\lambda = \lambda_0 + \frac{x_{proj}}{R\cos\Phi_{\iota}}.
$$

Широта при заданном значении  $y_{proj}$  при  $K < \infty$  получается из (2), при  $K = \infty$  из (3).

При  $y_{\text{proj}} = 0$  широта также равна нулю  $(\Phi = 0)$ .

При  $y_{proj} \neq 0$  и  $K < \infty$  (см. (2)) получение обратной формулы сводится к решению квадратного уравнения относительно sin  $\Phi$ :

$$
\sin^2 \Phi \left[ \frac{R^2 (K + \cos \Phi_k)^2}{y_{proj}^2} + 1 \right] -
$$

$$
-\frac{2KR (K + \cos \Phi_k)}{y_{proj}} \sin \Phi + K^2 - 1 = 0,
$$

$$
\sin \Phi = \frac{\frac{KR(K+\cos \Phi_k)}{y_{proj}} \pm \sqrt{\frac{R^2(K+\cos \Phi_k)^2}{y_{proj}^2} - K^2 + 1}}{\frac{R^2(K+\cos \Phi_k)^2}{y_{proj}^2} + 1}
$$

При  $y_{proj} > 0$  выбирается знак плюс, при  $y_{\text{proj}} < 0$  выбирается знак минус.

Окончательные формулы пересчета из прямоугольных координат в географические для перспективно-цилиндрических проекций сферы в нормальной ориентировке, выведенные в рамках данной работы:

$$
\lambda = \lambda_0 + \frac{x_{proj}}{R \cos \Phi_k}, \qquad (4)
$$

$$
\Phi = \arcsin \left[ \frac{KR(K + \cos \Phi_k)}{\frac{y_{proj}}{K^2(K + \cos \Phi_k)^2} - K^2 + 1}{\frac{R^2(K + \cos \Phi_k)^2}{\frac{y_{proj}^2}{K^2}} + 1} \right],
$$
\n(5)

$$
\Phi = \arcsin \frac{y_{proj}}{R}.\tag{6}
$$

При  $K < \infty$  используется (5), при  $K = \infty$  используется (6).

На рис. 2 представлен пересчет географических координат (долгота/широта) в проекцию Голла. Слева показаны узлы картографической сетки, причем по горизонтальной оси отложена долгота, а по вертикальной оси - широта. Справа - эти

ИЗВЕСТИЯ РАН. СЕРИЯ ГЕОГРАФИЧЕСКАЯ 2021 том 85  $N<sub>2</sub>$  3

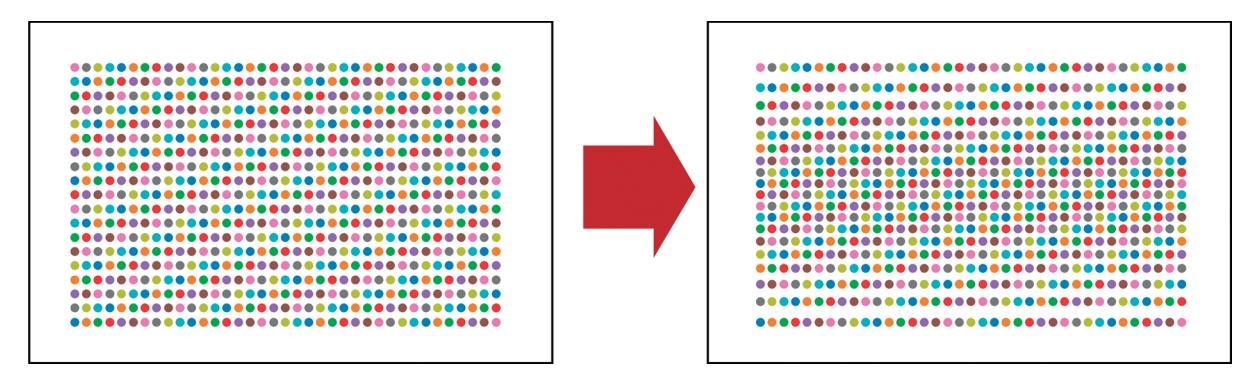

**Рис. 2.** Пересчет географических координат (долгота/широта) в проекцию Голла.

узлы в перспективно-цилиндрической проекции Голла. Параметры проекции Голла по (Snyder, Voxland, 1989):  $\Phi_k = 45^\circ, K = 1$ .

Отметим, что такое отображение на плоскости долготы/широты соответствует цилиндрической равнопромежуточной по меридианам проекции для касательного цилиндра в нормальной ориентировке. Другое название этой проекции "квадратная", или "проекция Plate Carrée".

## КОСЫЕ ПЕРСПЕКТИВНО-ЦИЛИНДРИЧЕСКИЕ ПРОЕКЦИИ

Косые перспективно-цилиндрические проекции были получены в нашей стране в 30-е годы XX в., но не вошли в труды американского картографа Дж. Снайдера и, как следствие, в зарубежные геоинформационные программные продукты. Отечественные картографические пакеты "Нева", разработанный в Институте проблем управления РАН, и ГеоГраф, разработанный в Институте географии РАН, поддерживают эти проекции. Однако списки картографических проекций таких популярных программных продуктов, как *ArcGIS* и *QGIS,* не содержат косых перспективно-цилиндрических проекций для эллипсоида вращения.

Наиболее эффективным способом адаптации перспективно-цилиндрических проекций для включения в популярные ГИС-пакеты является их реализация в библиотеке *PROJ*<sup>3</sup> *.* Эта библиотека используется разработчиками многих программных продуктов для преобразования картографических проекций и геодезических систем координат. Для включения картографической проекции в библиотеку *PROJ*, необходимо дать ее полное описание. Для использования проекции в ГИС-пакетах требуется в дальнейшем получение уникального кода проекции в реестре идентификаторов картографических проекций *EPSG*. Описание проекции включает в себя формулы пересчета из географических координат в прямоугольные и

из прямоугольных в географические в текстовом виде и в виде компьютерной программы*.*

Пересчет географических координат на сфере в косую перспективно-цилиндрическую проекцию проводится в два этапа. Сначала осуществляется переход к географическим координатам в косой ориентировке  $\Phi_{\scriptscriptstyle{obl}}, \lambda_{\scriptscriptstyle{obl}}$  и затем пересчет в координаты проекции по формулам для нормальной ориентировки. На рис. 3 показано положение сферы относительно секущего цилиндра в нормальной (см. рис. 3а) и косой (см. рис. 3б, 3в) ориентировке. На рис. 3б – взгляд со стороны меридиана  $\lambda_{\textit{obl}} = 180^{\circ}$ , а на рис. 3в — взгляд со стороны меридиана  $\lambda_{\scriptscriptstyle{obl}}$  =  $0^{\circ}$ . Обычно при описании геометрии цилиндрической проекции в косой ориентировке меняют положение цилиндра. Однако поворот сферы относительно неподвижного цилиндра более наглядно иллюстрирует переход к географическим координатам в косой ориентировке. Географический полюс на рисунке обозначен буквой *P*, а полюс косой системы координат обозначен  $P_{\mathit{obl}}$ . В нормальной ориентировке координаты  $P_{obl}$  равны  $\Phi_0, \lambda_0.$  Координаты точки  $A$  в нормальной ориентировке равны  $\Phi$ , $\lambda$  , а при повороте сферы становятся  $\Phi_{\scriptscriptstyle{obl}}, \lambda_{\scriptscriptstyle{obl}}.$ 

Формулы перехода от географических координат в нормальной ориентировке к косой ориентировке есть во многих работах по математической картографии. Как правило, переход осуществляется через полярные сферические координаты (зенитное расстояние и азимут) с использованием сферического треугольника. Например, из формул, представленных в справочной таблице в (Гинзбург и др., 1955), можно получить следующие формулы:

 $\sin \Phi_{obl} = \sin \Phi \sin \Phi_0 + \cos \Phi \cos \Phi_0 \cos (\lambda - \lambda_0)$ , (7)

$$
\cos \Phi_{obl} \cos \lambda_{obl} == \sin \Phi \cos \Phi_0 - \cos \Phi \sin \Phi_0 \cos (\lambda - \lambda_0),
$$
 (8)

$$
\cos \Phi_{\text{obl}} \sin \lambda_{\text{obl}} = -\cos \Phi \sin (\lambda - \lambda_0), \quad (9)
$$

<sup>3</sup> PROJ. https://proj.org (дата обращения 25.01.2021).

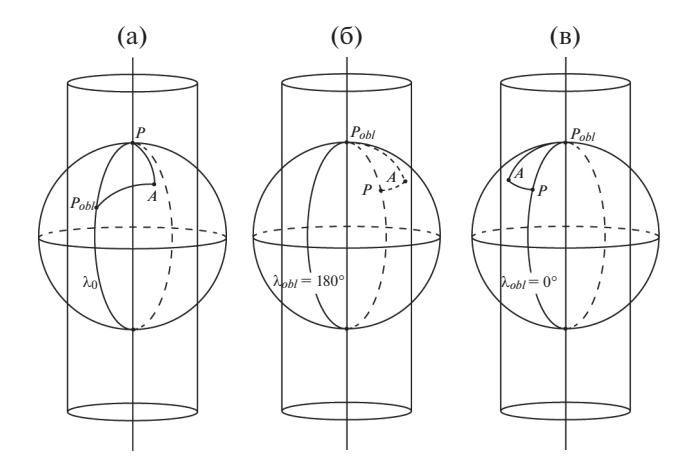

Рис. 3. Поворот сферы относительно цилиндра для перехода к географическим координатам в косой ориентировке.

$$
\Phi_{obl} = \tag{10}
$$

 $= \arcsin \left| \sin \Phi \sin \Phi_0 + \cos \Phi \cos \Phi_0 \cos (\lambda - \lambda_0) \right|$ ,

$$
\lambda_{obl} = \frac{\cos \Phi \sin(\lambda - \lambda_0)}{\cos \Phi \sin(\lambda - \lambda_0)}.
$$
 (11)  
= -arctg  $\frac{\cos \Phi \sin(\lambda - \lambda_0)}{\sin \Phi \cos \Phi_0 - \cos \Phi \sin \Phi_0 \cos(\lambda - \lambda_0)}.$ 

Если  $\Phi_{obl} = \pm 90^{\circ}$ , принимаем  $\lambda_{obl} = 0$ .

При программировании целесообразно использовать функцию atan2:

$$
\lambda_{obl} = -\text{atan2}(\cos \Phi \sin (\lambda - \lambda_0),
$$
  
sin  $\Phi \cos \Phi_0 - \cos \Phi \sin \Phi_0 \cos (\lambda - \lambda_0)$ )

Это позволяет учесть знаки синуса и косинуса и избежать деления на ноль.

Если не использовать функцию atan2, случай  $\Phi = \pm 90^{\circ}$  надо рассмотреть отдельно. Если  $\Phi = 90^{\circ}$ , to  $\Phi_{obl} = \Phi_0$ ,  $\lambda = 0$ . Если  $\Phi = -90^{\circ}$ , to  $\Phi_{obl} = -\Phi_0$ ,  $\lambda_{obl} = 180^{\circ}$ .

Те же самые формулы можно использовать и для обратного преобразования с учетом того, что

в системе координат, соответствующей косой ориентировке, долгота и широта географического полюса, соответствующего нормальной ориентировке, равны нулю и  $\Phi_0$  соответственно (см. рис. 3). Подставляя в (10) и (11)  $\Phi_{obl}$  вместо  $\Phi$ ,  $\lambda_{obl}$  вместо  $\lambda - \lambda_0$ , Ф вместо  $\Phi_{\rho b l}$  и  $\lambda - \lambda_0$  вместо  $\lambda_{\rho b l}$ , получаем:

$$
\Phi = \arcsin(\sin \Phi_{obl} \sin \Phi_0 ++ \cos \Phi_{obl} \cos \Phi_0 \cos \lambda_{obl}),
$$
 (13)

$$
\lambda = \lambda_0 - \cos \Phi_{obl} \sin \lambda_{obl}
$$
\n
$$
- \arctg \frac{\cos \Phi_{obl} \sin \lambda_{obl}}{\sin \Phi_{obl} \cos \Phi_0 - \cos \Phi_{obl} \sin \Phi_0 \cos \lambda_{obl}}
$$
\n(14)

или

$$
\lambda = \lambda_0 - \operatorname{atan2}(\cos \Phi_{obl} \sin \lambda_{obl}, \sin \Phi_{obl} \cos \Phi_0 - \cos \Phi_{obl} \sin \Phi_0 \cos \lambda_{obl}).
$$

Такие же формулы можно получить непосредственно из (7), (8), (9).

Если  $\Phi = \pm 90^{\circ}$ , долготу определить невозможно и приходится принимать, например,  $\lambda = \lambda_0$ .

Если не использовать функцию atan2, случай  $\Phi_{obl} = \pm 90^{\circ}$  надо рассмотреть отдельно, также как это было сделано для  $\Phi = \pm 90^{\circ}$ . Если  $\Phi_{\text{obl}} = 90^{\circ}$ , то  $\Phi = \Phi_0$ ,  $\lambda = \lambda_0$ . Если  $\Phi_{obl} = -90^\circ$ , то  $\Phi = -\Phi_0$ ,  $\lambda = \lambda_0 + 180$ . Если долгота получится больше 360°, то надо отнять 360°.

На рис. 4 представлены слева узлы картографической сетки (долгота/широта) в нормальной ориентировке, а справа - в косой ориентировке. Широта полюса проекции  $\Phi_0 = 45^\circ$ .

Отображение на плоскости долготы/широты в косой ориентировке (см. рис. 4б) дает нам цилиндрическую проекцию (касательный цилиндр), сохраняющую длины вдоль меридианов в косой ориентировке.

Перспективно-цилиндрические проекции сферы были разработаны для карт мелкого масштаба, и переход от поверхности эллипсоида вра-

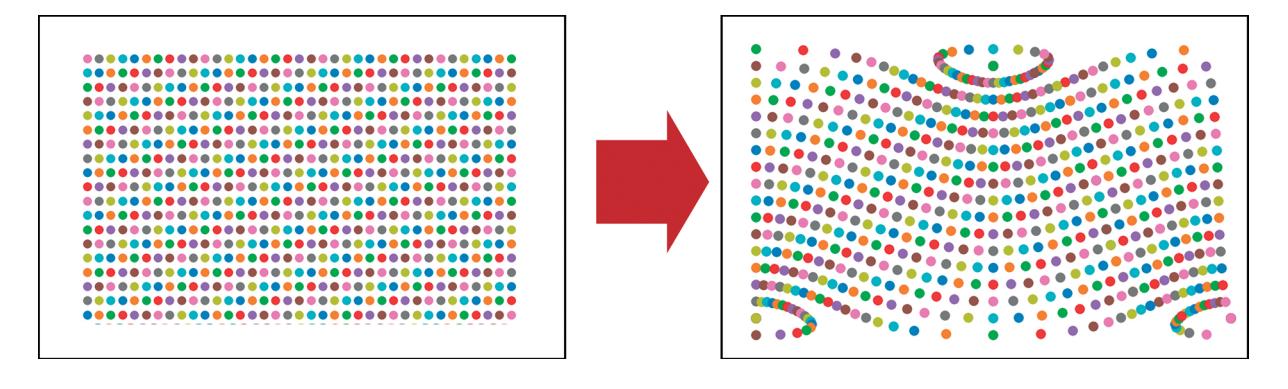

Рис. 4. Переход от нормальной (широта/долгота) к косой ориентировке.

щения к сфере не имел существенного значения. Однако мелкомасштабная обзорная карта в составе мультимасштабной ГИС может быть основой для привязки карт более крупного масштаба. В этом случае необходим выбор геодезической системы координат, привязанной к эллипсоиду вращения. Кроме того, для работы с большинством ГИС-пакетов требуется выбрать геодезическую систему координат. Предлагается переход от поверхности эллипсоида к сфере под условием равновеликого отображения, так как этому соответствует радиус сферы, выбранный для реализации перспективно-цилиндрических проекций в (Гинзбург, Салманова, 1957). После некоторых преобразований формулы из (Snyder, 1987) приобретают вид:

$$
e = \sqrt{1 - \frac{b^2}{a^2}},
$$
  
\n
$$
q = \left(1 - e^2\right) \left(\frac{\sin \varphi}{1 - e^2 \sin^2 \varphi} - \frac{1}{2e} \ln \frac{1 - e \sin \varphi}{1 + e \sin \varphi}\right),
$$
  
\n
$$
q_p = q \left(\varphi = \frac{\pi}{2}\right) = 1 - \frac{1 - e^2}{2e} \ln \frac{1 - e}{1 + e},
$$
  
\n
$$
R_q = a \sqrt{\frac{q_p}{2}}, \quad \Phi = \arcsin \frac{q}{q_p},
$$
\n(15)

где *а* – большая полуось эллипсоида вращения,  $b$  – малая полуось эллипсоида вращения,  $\Phi$  – широта на сфере,  $\varphi$  – геодезическая широта на эллипсоиде вращения, *е* - эксцентриситет эллипса меридианного сечения,  $R_{\!q}^{}$  — радиус сферы, площадь поверхности которой равна площади поверхности эллипсоида.

Обратные формулы:

$$
\varphi = \Phi + \left(\frac{e^2}{3} + \frac{31e^4}{180} + \frac{517e^6}{5040} + \dots\right) \sin 2\Phi + \left(\frac{23e^4}{360} + \frac{251e^6}{3780} + \dots\right) \sin 4\Phi + \left(\frac{761e^6}{45360} + \dots\right) \sin 6\Phi + \dots
$$
 (16)

Таким образом пересчет геодезических координат, заданных на поверхности эллипсоида вращения, включает в себя три этапа:

1. Переход от поверхности эллипсоида к сфере под условием равновеликого отображения (см.  $(15)$ ).

2. Переход от географических координат в нормальной ориентировке к косой ориентировке (см.  $(10)$ ,  $(11)$ ).

3. Пересчет из географических координат в прямоугольные для перспективно-цилиндрических проекций сферы в нормальной ориентировке (см. (1), (2), (3)).

Частный масштаб площадей в косой перспективно-цилиндрической проекции эллипсоида вращения вычисляется аналогично. Первые два этапа такие же, как и при вычислении прямоугольных координат, а на третьем этапе вместо  $(1)$ ,  $(2)$ ,  $(3)$ используется формула вычисления частного масштаба площадей *p* для сферы в нормальной ориентировке (Соловьёв, 1969):

$$
p = \frac{(K + \cos \Phi_k)(1 + K \cos \Phi) \cos \Phi_k}{(K + \cos \Phi)^2 \cos \Phi}.
$$

Это возможно, так как при переходе от поверхности эллипсоида к сфере площади сохраняются.

Пересчет из прямоугольных координат в географические также включает в себя три этапа, но расположенные в обратном порядке:

1. Пересчет из прямоугольных координат в географические для перспективно-цилиндрических проекций сферы в нормальной ориентировке (см. (4), (5), (6)).

2. Переход от географических координат в косой ориентировке к нормальной ориентировке (см.  $(13)$ ,  $(14)$ ).

3. Переход от сферы к поверхности эллипсоида под условием равновеликого отображения (см. (16)).

Формулы пересчета запрограммированы на языке *Phyton*. Координаты точек для рис. 2 и 4 вычислены с помощью полученных программ. Таким образом, составлено полное описание косой перспективно-цилиндрической проекции для ее включения в библиотеку *PROJ*.

### СОВРЕМЕННОЕ ПРИМЕНЕНИЕ ПЕРСПЕКТИВНО-ЦИЛИНДРИЧЕСКИХ ПРОЕКЦИЙ

Приведем примеры карт из Национального атласа России, составленные в перспективно-цилиндрической проекции ЦНИИГАиК. В первом томе: Физическая карта России, Федеративное устройство России, Земельные угодья, Федеральные округа, Часовые пояса, Плотность населения. Во втором томе: Геологическая карта, Аномалии магнитного поля, Аномалии гравитационного поля, Геоморфология. Морфоструктура, Леса, Современные рельефообразующие процессы.

Косые перспективно-цилиндрические проекции были также использованы при составлении карт Национального атласа Арктики (Национальный…, 2017).

При создании некоторых карт Национального атласа России в перспективно-цилиндрической проекции ЦНИИГАиК *K* = 3,  $\Phi_k = 10^\circ$ ,  $\Phi_0 = 25^\circ$ ,  $\lambda_\mathrm{0} = -80^\circ$  были использованы карты, составленные ранее в других проекциях. Для корректной интеграции данных было произведено трансформирование отсканированных изображений карт-

ИЗВЕСТИЯ РАН. СЕРИЯ ГЕОГРАФИЧЕСКАЯ том 85 № 3 2021

## ФЛЕЙС и др.

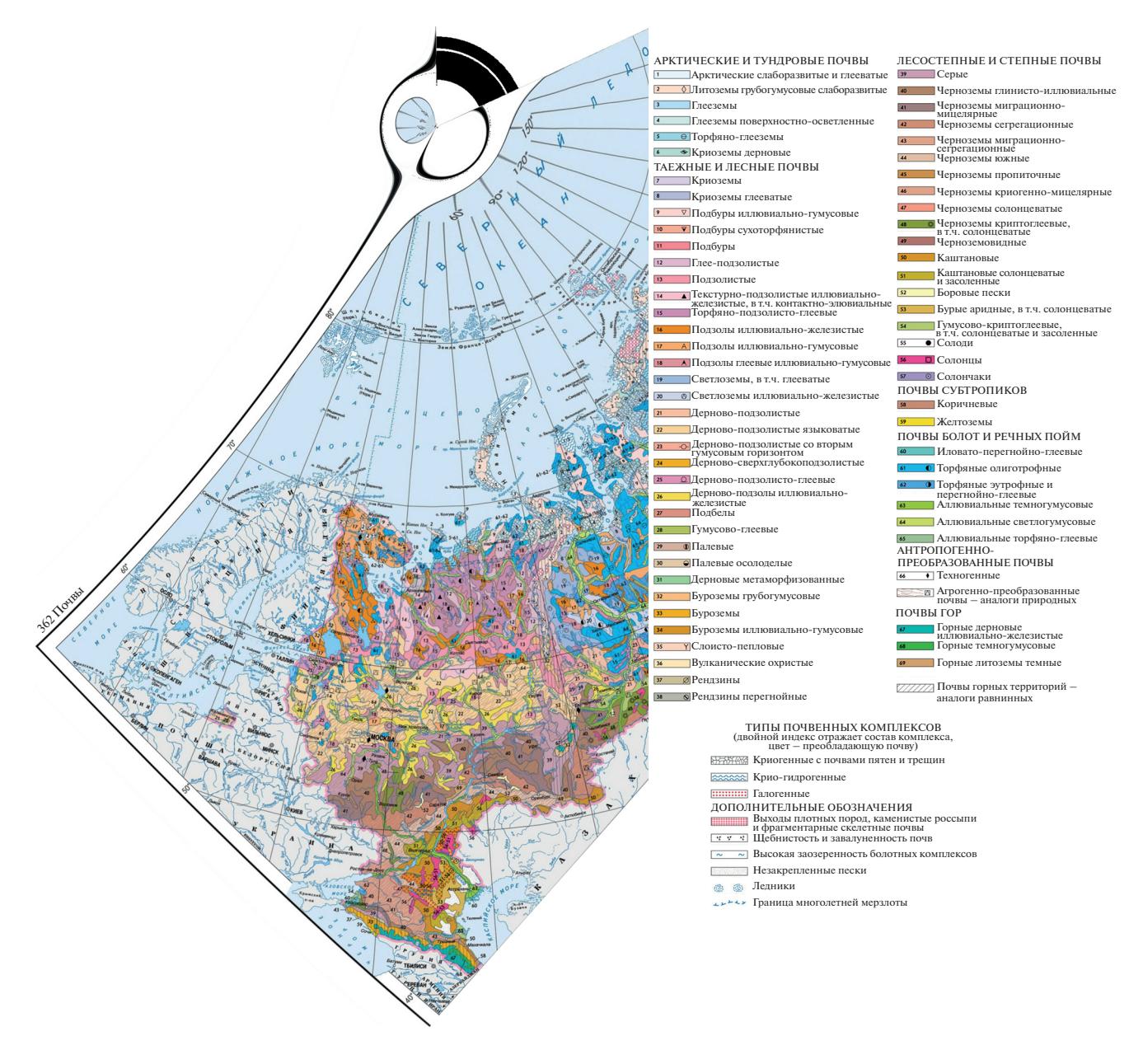

**Рис. 5.** Фрагмент почвенной карты после трансформирования в проекцию Красовского.

источников в проекцию ЦНИИГАиК. В том случае, когда для интеграции данных выбрана другая картографическая проекция, например коническая, и среди карт-источников есть карты из Национального атласа России, необходимо трансформировать эти карты в выбранную коническую проекцию. На рис. 5 представлен фрагмент отсканированного изображения почвенной карты России (Национальный…, 2004–2008, т. 1, с. 362), трансформированной из косой перспективноцилиндрической проекции ЦНИИГАиК, в которой карта была составлена, в коническую проекцию Красовского.

Приведем пример использования косой перспективно-цилиндрической проекции Соловьёва, разработанной для школьных карт. Параметры этой проекции:

$$
K = 1
$$
,  $\Phi_k = 45^\circ$ ,  $\Phi_0 = 75^\circ$ ,  $\lambda_0 = -80^\circ$ .

В книге (Соколов и др., 1977) ареалы распространения различных видов деревьев представлены в проекции Соловьёва. На рис. 6 показана карта ареала *Populus tremula* L (карта 65), пересчитанная из этой проекции в географические координаты долгота/широта.

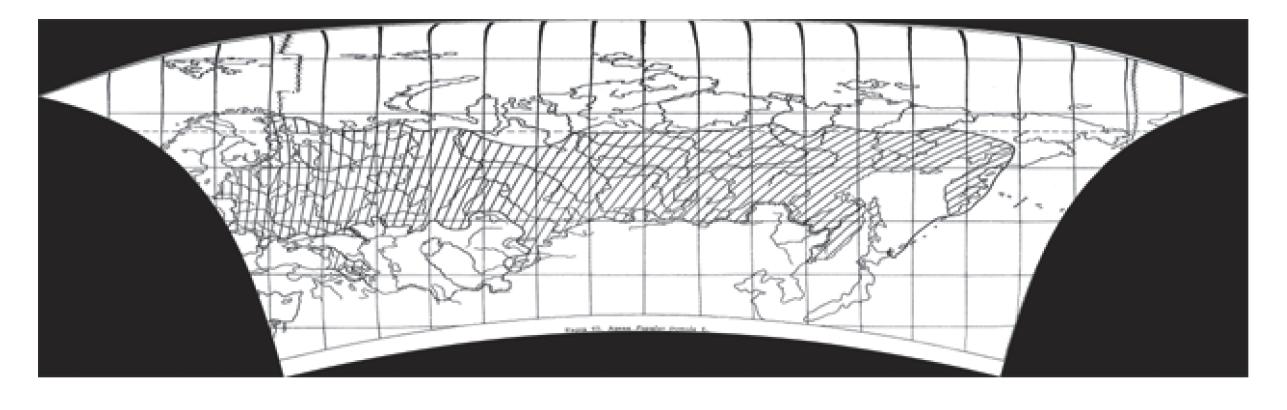

**Рис. 6.** Ареал *Populus tremula* L в координатах долгота/широта.

В такой проекции карта может быть использована для анализа данных в любом ГИС-пакете. Трансформирование растровых изображений осуществлялось в программном продукте Гео-Граф ГИС 2.0.

## ЗАКЛЮЧЕНИЕ

В нашей стране накоплен ценный фонд карт в косых перспективно-цилиндрических проекциях. Они могут быть использованы в научных исследованиях с применением инструментария ГИС. После включения этих проекций в библиотеку *PROJ* и получении кода *EPSG* операции по привязке и трансформированию для согласования и анализа с последующей интеграцией можно будет проводить во многих популярных ГИСпакетах как в России, так и во всем мире.

#### ФИНАНСИРОВАНИЕ

Материалы статьи, представленные М.Э. Флейс, выполнены по Государственному заданию № АААА-А19-119022190168-8, материалы М.В. Нырцова и М.А. Солдаткиной – по Государственному заданию № АААА-А16-116032810094-9, материалы А.А. Никифоровой – по Государственному заданию № АААА-А15-115122810146-4.

#### FUNDING

Materials for the article created by M.E. Fleis were carried out within the framework of the state-ordered assignment АААА-А19-119022190168-8, materials of M.V. Nyrtsov and M.A. Soldatkina—within the framework of the state-ordered assignment АААА-А16- 116032810094-9, materials of A.A. Nikiforova—within the framework of the state-ordered assignment AAAA-A15- 115122810146-4.

#### CПИСОК ЛИТЕРАТУРЫ

- *Гинзбург Г.А., Карпов Н.С., Салманова Т.Д.* Математическая картография в СССР / Тр. ЦНИИГАиК. М.: Геодезиздат, 1955. Ч. I. Вып. 99. 232 с.
- *Гинзбург Г.А., Салманова Т.Д.* Атлас для выбора картографических проекции / Тр. ЦНИИГАиК. М.: Геодезиздат, 1957. Вып. 110. 239 с.
- *Кошкарев А.В., Ряховский В.М., Серебряков В.А.* Инфраструктура распределенной среды хранения, поиска и преобразования пространственных данных // Открытое образование. 2010. Т. 5. С. 61–72.
- Национальный атлас Арктики. М.: Изд-во АО "Роскартография", 2017.
- Национальный атлас России в 4-х томах / гл. ред. А.В. Бородко. М.: Роскартография, 2004–2008.
- *Никифорова А.А., Флейс М.Э., Борисов М.М.* Тематическая интеграция пространственных данных о природных элементах ландшафтов в среде ГИС // Изв. РАН. Сер. геогр. 2014. № 1. С. 85–93.
- *Соколов С.Я., Связева О.А., Кубли В.А.* Ареалы деревьев и кустарников СССР. Л.: Наука, Ленинградское отд., 1977. Т. 1. 164 с.
- *Соловьёв М.Д.* Математическая картография. М.: Недра, 1969. 288 с.
- Толковый словарь русского языка / под ред. Д.Н. Ушакова. Т. 1. ОГИЗ: М., 1935 (4-е тома).
- *Koshkarev A.V.* Regular spatial grids for the information maintenance of mathematical-cartographic studies / Mathematical processing of cartographic data (Tallinn, December 18–19, 1979). Summaries. Tallinn, 1979. P. 23–25.
- *Snyder J.P.* Map Projections A Working Manual // U.S. Geological Survey Prof. Paper 1395, Washington, DC, U.S.: Government Printing Office, 1987. 383 p.
- *Snyder J.P., Voxland P.M.* An Album of Map Projections // U.S. Geological Survey Prof. Paper 1453. Washington, DC, U.S.: Government Printing Office, 1989. 249 p.

ИЗВЕСТИЯ РАН. СЕРИЯ ГЕОГРАФИЧЕСКАЯ том 85 № 3 2021

## **Perspective Cylindrical Projections for Data Integration in a Geographic Information System**

**M. E. Fleis1, \*, M. V. Nyrtsov2, \*\*, A. A. Nikiforova3, \*\*\*, and M. A. Soldatkina2, \*\*\*\***

*1 Institute of Geography, Russian Academy of Sciences, Moscow, Russia 2 Lomonosov Moscow State University, Faculty of Geography, Moscow, Russia 3 Lomonosov Moscow State University, Soil Science Faculty, Moscow, Russia \*e-mail: fleis.maria@yandex.ru \*\*e-mail: nyrtsovmaxim@geogr.msu.ru \*\*\*e-mail: nikifsoil@gmail.com*

*\*\*\*\*e-mail: grita005@gmail.com*

Perspective cylindrical projections in normal aspect are used all over the world. They are described in Russian and foreign literature and included in the list of cartographic projections of most GIS software. However, the oblique perspective cylindrical projections developed in our country in the 1920s are not supported by the most popular cartographic software. This makes it difficult to integrate data into GIS from numerous maps compiled in our country in these projections. To include oblique perspective cylindrical projections into a special library of cartographic projections used by many GIS software, and further use these projections in GIS, a complete description is given in this article. The geometry of the projections is shown. The existing formulas were collected and adapted for GIS and the missing ones were derived, programs for calculation were written in *Python*. Perspective cylindrical projections of the sphere are supplemented by a transition from the surface of an ellipsoid of revolution to a sphere, which allows using a small-scale map as part of a multiscale GIS as a basis for georeferencing maps of a larger scale. Examples of maps created in oblique perspective cylindrical projections and maps transformed to other projections are given.

*Keywords:* data integration, cartographic projections, mathematical cartography, perspective cylindrical projection, oblique projections, spatial integration, map transformation

#### **REFERENCES**

- Ginzburg G.A., Karpov N.S., Salmanova T.D. *Matematicheskaya kartografiya v SSSR* [Mathematical Сartography in the USSR]. Tr. TsNIIGAiK, vol. 99. Moscow: Geodezizdat Publ., 1955, part 1. 232 p.
- Ginzburg G.A., Salmanova T.D. *Atlas dlya vybora kartograficheskikh proektsii* [Atlas for Selection of Map Projections]. Tr. TsNIIGAiK, vol. 110. Moscow: Geodezizdat Publ., 1957. 239 p.
- Koshkarev A.V. Regular spatial grids for the information maintenance of mathematical-cartographic studies. In *Symposium: Mathematical Processing of Cartographic Data (Tallinn, December 18-19, 1979). Summaries.* Tallinn: Estonian Acad. Sci., 1979, pp. 23–25.
- Koshkarev A.V., Ryakhovskii V.M., Serebryakov V.A. Distributed storage, search, and transformation infrastructure for spatial data. *Otkrytoe Obrazovanie*, 2010, vol. 5, pp. 61–72. (In Russ.).
- *Natsional'nyi atlas Arktiki* [National Atlas of the Arctic Region]. Moscow: Roskartografiya Publ., 2017. 496 p.
- *Natsional'nyi atlas Rossii* [National Atlas of Russia]. Moscow: Roskartografiya Publ., 2004–2008, 4 vols.
- Nikiforova A.A., Fleis M.E., Borisov M.M. Thematic integration of spatial data on natural landscape elements in GIS. *Izv. Akad. Nauk, Ser. Geogr*., 2014, no. 1, pp. 85– 93. (In Russ.).
- Snyder J.P. *Map Projections A Working Manual*. U.S. Geological Survey Prof. Paper 1395. Washington, D.C.: U.S. Government Print. Office, 1987. 383 p.
- Snyder J.P., Voxland P.M. *An Album of Map Projections.* U.S. Geological Survey Prof. Paper 1453. Washington, D.C.: U.S. Government Print. Office, 1989. 249 p.
- Sokolov S.Ya., Svyazeva O.A., Kubli V.A. *Arealy derev'ev i kustarnikov SSSR* [Areas of Trees and Shrubs of the USSR]. Leningrad: Nauka Publ., 1977, vol. 1. 164 p.
- Solov'ev M.D. *Matematicheskaya kartografiya* [Mathematic Cartography]. Moscow: Nedra Publ., 1969. 288 p.
- *Tolkovyi slovar' russkogo yazyka* [Explanatory Dictionary of the Russian Language]. Ushakova D.N., Ed. Moscow: OGIZ, 1935, vol. 1.